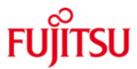

FUJITSU Software BS2000 SCA

Version 19.0A December 2014

**Release Notice** 

All rights reserved, including intellectual property rights.

Technical data subject to modifications and delivery subject to availability. Any liability that the data and illustrations are complete, actual or correct is excluded. Designations may be trademarks and/or copyrights of the respective manufacturer, the use of which by third parties for their own purposes may infringe the rights of such owner.

© 2014 Fujitsu Technology Solutions GmbH

Fujitsu and the Fujitsu logo are trademarks or registered trademarks of Fujitsu Limited in Japan and other countries. BS2000 is a trademark of Fujitsu Technology Solutions GmbH in Germany and other countries.

| 1                 | 1 General |                                                       |   |
|-------------------|-----------|-------------------------------------------------------|---|
|                   | 1.1       | Ordering                                              | 3 |
|                   | 1.2       | Delivery                                              | 4 |
|                   | 1.3       | Documentation                                         | 4 |
| 2                 | Soft      | ware extensions                                       | 5 |
| 3                 | Tech      | inical information                                    | 5 |
|                   | 3.1       | Resource requirements                                 | 5 |
|                   | 3.2       | Software configuration                                | 5 |
|                   | 3.3       | Product installation                                  | 5 |
|                   | 3.4       | Product use                                           | 6 |
|                   | 3.5       | Discontinued functions (and those to be discontinued) | 6 |
|                   | 3.6       | Incompatibilities                                     | 6 |
|                   | 3.7       | Restrictions                                          | 6 |
|                   | 3.8       | Procedure in the event of errors                      | 6 |
| 4                 | Hard      | ware requirements                                     | 6 |
| 5 Firmware levels |           |                                                       |   |

# 1 General

SCA (Speed Catalog Access or just Speedcat) is a program for speeding up catalog accesses.

SCA replaces the sequential access to a pubset's catalog with direct access to the catalog block concerned. This is made possible by a list of all file names in the catalog that is set up for each public volume set by SCA at startup or import and queried or updated at each catalog access.

This Release Notice is a summary of the major extensions, dependencies and operating information with respect to SCA V19.0A under the BS2000 operating system.

The release level is that of December 2014.

This and other current Release Notices are shipped on the SoftBooks DVD and are available online at <u>http://manuals.ts.fujitsu.com/</u>.

If one or more previous versions are skipped when this product version is used, the information from the Release Notices of the previous versions must also be noted.

## 1.1 Ordering

SCA V19.0A can be ordered from your local distributors.

SCA V19.0A is supplied subject to a single payment or payment by installments.

#### 1.2 Delivery

The SCA V19.0A files are supplied via SOLIS.

The following delivery components are required regardless of the HSI:

| SPEEDCAT.ENTER.START      | File for starting SCA          |
|---------------------------|--------------------------------|
| SPEEDCAT.ENTER.STOP       | File for stopping SCA          |
| SYSFGM.SCA.190.D          | Release Notice (German)        |
| SYSFGM.SCA.190.E          | Release Notice (English)       |
| SYSPRG.SCA.190.SPEED-STOP | Program for stopping SCA       |
| SYSPRG.SCA.190.SPEED-STRT | Program for starting SCA       |
| SYSRMS.SCA.190            | Loader delivery set for SCA    |
| SYSSII.SCA.190            | Structure information for IMON |

The following delivery components are only required on /390-Servers:

SYSLNK.SCA.190 Load library for SCA

The following delivery components are only required on x86-Servers:

SKMLNK.SCA.190 Load library for SCA

The current file and volume characteristics are listed in the SOLIS2 delivery cover letter.

Note: during IMON installation, some of the supplied files are renamed:

| SYSENT.SCA.190.SPEED-STOP | $\rightarrow$ | SPEEDCAT.ENTER.STOP  |
|---------------------------|---------------|----------------------|
| SYSENT.SCA.190.SPEED-STRT | $\rightarrow$ | SPEEDCAT.ENTER.STARI |
| SYSPRG.SCA.190.SPEED-STOP | $\rightarrow$ | SPEEDCAT.STOP        |
| SYSPRG.SCA.190.SPEED-STRT | $\rightarrow$ | SPEEDCAT.START       |

### 1.3 Documentation

The BS2000 documentation is available in German and English on DVD with the title BS2000 SoftBooks.

The documentation is also available in the form of online manuals at <a href="http://manuals.ts.fujitsu.com">http://manuals.ts.fujitsu.com</a> or can be ordered at extra cost at <a href="http://manualshop.ts.fujitsu.com">http://manualshop.ts.fujitsu.com</a>. In the manual shop only manuals are available for products which are still orderable.

Information on this product can be found in the manual "BS2000 OSD/BC V10.0A – Introductory Guide to Systems Support".

## 2 Software extensions

SCA V19.0A has been adapted to run under BS2000/OSD V10.0.

## **3** Technical information

## 3.1 Resource requirements

The static disk space required to install this product does not exceed 120 PAM-Pages.

The dynamic memory requirements are as follows per pubset for which SCA is active

- 1 KB per 128 PAM pages TSOSCAT plus
- 1 KB per 128 catalog entries

If SCA was started without task change, it is class-4 memory of the system; otherwise class-5 memory of the Speedcat task.

For a pubset whose TSOSCAT (with format NORMAL) has the maximum size of 16,384 PAM pages and which is full up to the last entry, an (unrealistic) theoretical maximum requirement of 960 KB is the result.

## 3.2 Software configuration

SCA V19.0A requires BS2000 OSD/BC V10.0A.

If <product> <version> is used together with <product1> <version1>, at least revision level <revision-level> must be used.

The <compiler> customer programs must be compiled with <compiler> as of <version> [and then linked].

To use <product> <version>, it is mandatory to use the correction <pm-number> in <product1> <version1>.

## 3.3 **Product installation**

Installation of the product SCA with the IMON installation monitor is mandatory. You must follow the information concerning installation in the delivery cover letter.

The necessary inputs and the sequence of the installation are described in the IMON documentation.

Note: during IMON installation, some of the supplied files are renamed:

| SYSENT.SCA.190.SPEED-STOP | $\rightarrow$ | SPEEDCAT.ENTER.STOP  |
|---------------------------|---------------|----------------------|
| SYSENT.SCA.190.SPEED-STRT | $\rightarrow$ | SPEEDCAT.ENTER.START |
| SYSPRG.SCA.190.SPEED-STOP | $\rightarrow$ | SPEEDCAT.STOP        |
| SYSPRG.SCA.190.SPEED-STRT | $\rightarrow$ | SPEEDCAT.START       |

#### 3.4 Product use

Speedcat is only for use on SF pubsets. On SM pubsets, Speedcat is superfluous due to a different internal structure of the file catalog.

More information on this product can be found in the manual "BS2000 OSD/BC V10.0A – Introductory Guide to Systems Support".

Courses for BS2000 are offered by Fujitsu Technology Solutions (<u>http://training.ts.fujitsu.com/</u>).

### 3.5 Discontinued functions (and those to be discontinued)

None.

#### 3.6 Incompatibilities

None.

### 3.7 Restrictions

None.

### 3.8 Procedure in the event of errors

If an SCA error occurs, the following error documentation will be required for diagnostic purposes:

- A detailed description of the error condition, indicating whether and how the error can be reproduced.
- CONSLOG file
- SERSLOG file
- SYSREP.SCA.190
- System dump or diagnostic dump

The error must be reported to the appropriate service provider. A PERLE error report will be opened for Second Level Support.

A Teleservice connection with callback option or an AIS Connect access is essential for diagnostics. If this is not available, the service provider is entitled to invoice additional services rendered.

## 4 Hardware requirements

SCA V19.0A will run on all systems supported by BS2000/OSD V10.0.

## 5 Firmware levels

There are no dependencies between SCA and the Firmware.